## ZAŁĄCZNIK 3a. Układanka "Jak sobie radzić z depresją"

 ${\bf W}$ wersji on-line - dodaj numerki (wg. kolejności) przy poszczególnych polach.

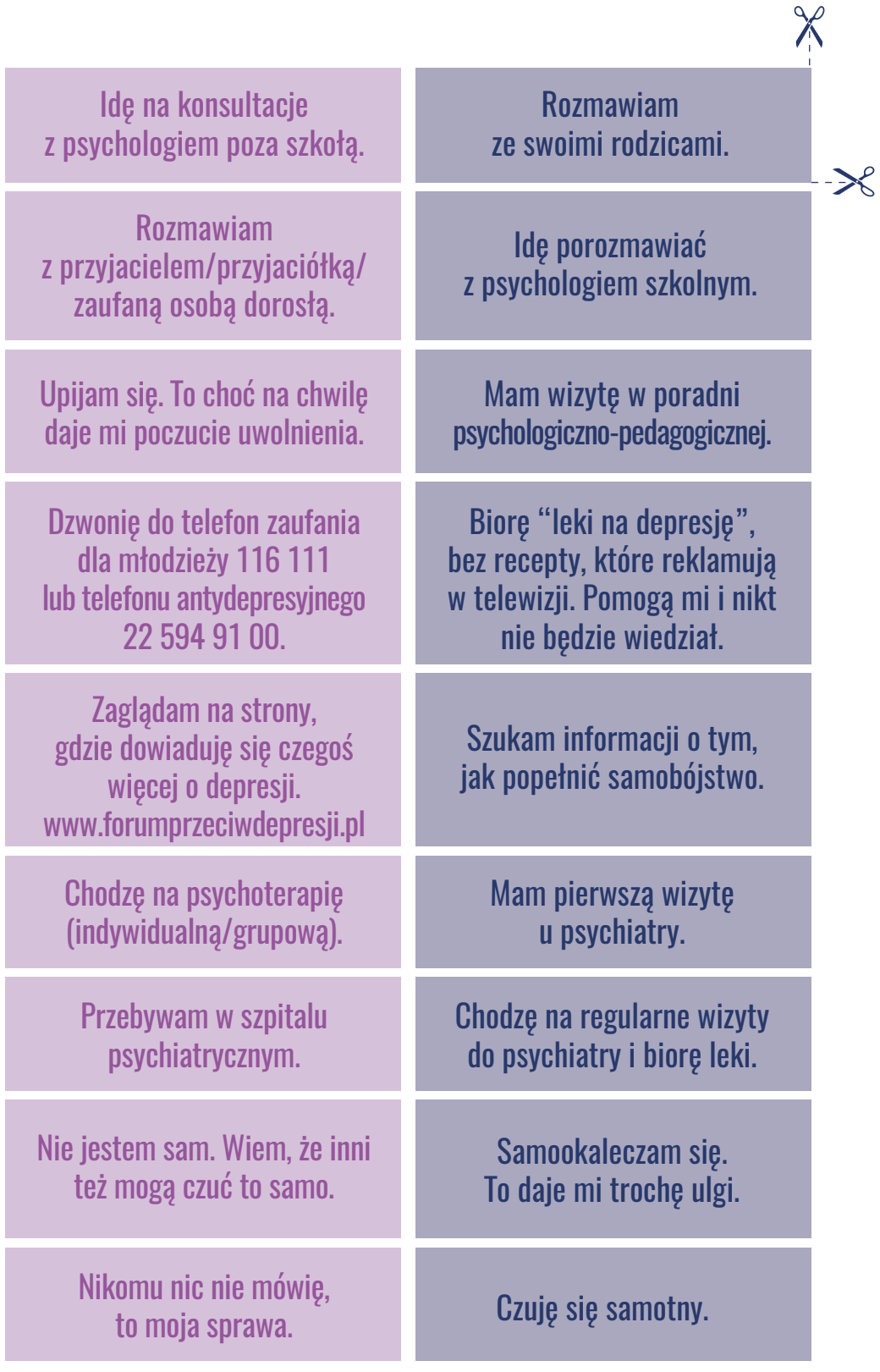